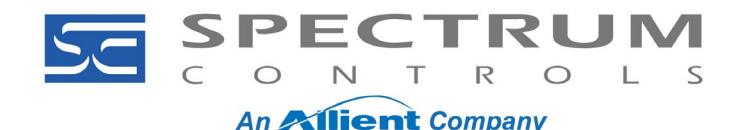

### *Application Note Thermistor Setup Example Document No: 0100326-01 Rev. A0*

*2080sc-NTC*

**Question**

How do I set up the 2080sc-NTC from Spectrum Controls for a standard thermistor? **Environment** 2080SC-NTC **Answer**

As an example, a 2080sc-NTC plug-in module is using thermistors with specifications:

- NTC 10 k $\Omega$  ±1% at 25 °C
- $\bullet$  Beta = 3435

#### An example configuration for channel 0 might look like this:

```
S1 CFG CH 0 Params[0] = 130 decimal (0000 0000 1000 0010b). This equates to a
BETA linearization equation, EUX1, 4Hz filter, and channel enabled.
S1 CFG CH0 Params[1] = 20000 (Maximum Range 200.00C)
S1 CFG CH 0 Params[2] = 0 (Minimum Range 0.00C)
S1 CFG CH 0 string[0] = 3435 (The BETA value)
S1 CFG CH 0 string[1] = 10000 (The resistance at 25C)
S1 CFG CH 0 string[2] = (Ignored for BETA Equation)
                                                        \overline{7}
```
Micro800™ 4 Ch Universal Thermistor Input Module

#### **Configuration Tags**

This table shows the tags in the sample ladder program for configuration.

Details are described in the sub-sections that follow.

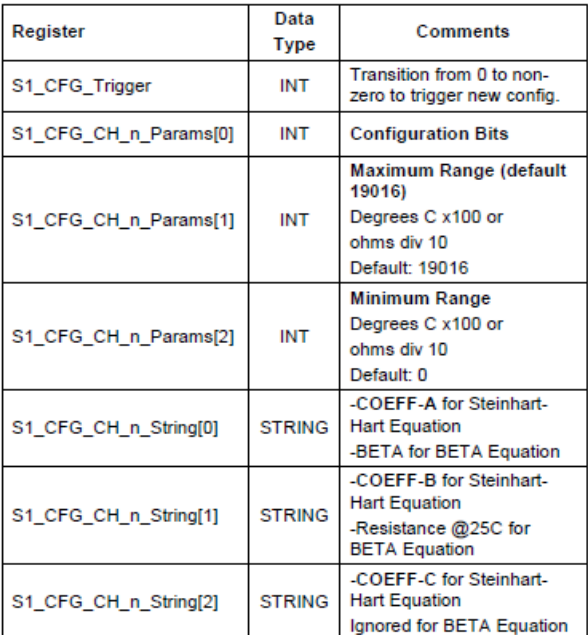

**Publication 0100198**‐**02 Rev. A**

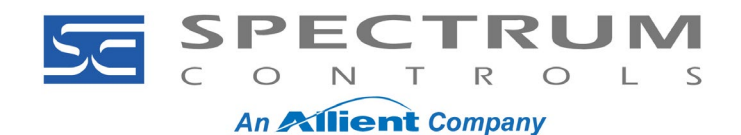

## *2080sc-NTC Application Note Thermistor Setup Example Document No: 010326-01 Rev. A0*

#### For a module in slot 2, set up the Offline Initial Values for channel 0 like this:

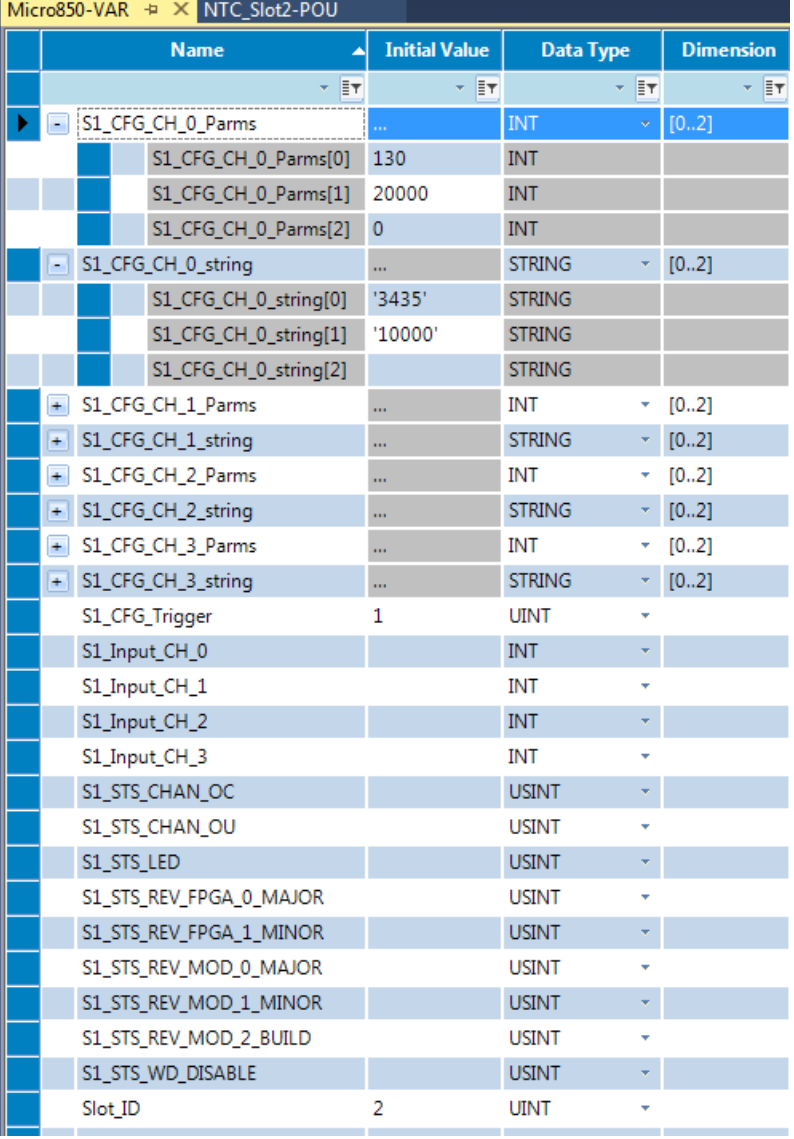

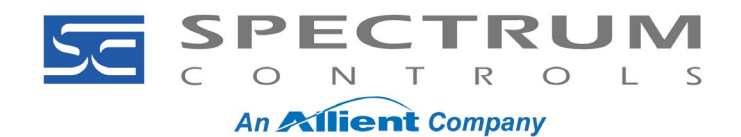

## *2080sc-NTC Application Note Thermistor Setup Example Document No: 010326-01 Rev. A0*

Your Online Values will look something like this:

| Micro850-VAR = X NTC_Slot2-POU |                      |                         |                      |                      |                                        |                    |
|--------------------------------|----------------------|-------------------------|----------------------|----------------------|----------------------------------------|--------------------|
|                                |                      | <b>Name</b>             | <b>Logical Value</b> | <b>Initial Value</b> | Data Type                              | <b>Dimension</b>   |
|                                |                      | T ≣T                    |                      | T ≣⊤                 | T ≣T                                   | Y <mark>≣</mark> Y |
|                                |                      | S1_CFG_CH_0_Parms       |                      |                      | <b>INT</b><br>v.                       | [02]               |
|                                |                      | S1_CFG_CH_0_Parms[0]    | 130                  | 130                  | INT                                    |                    |
|                                |                      | S1_CFG_CH_0_Parms[1]    | 20000                | 20000                | INT                                    |                    |
|                                |                      | S1_CFG_CH_0_Parms[2]    | 0                    | 0                    | INT                                    |                    |
|                                |                      | S1_CFG_CH_0_string      | ă,                   | m                    | <b>STRING</b><br>÷.                    | [02]               |
|                                |                      | S1_CFG_CH_0_string[0]   | 3435                 | '3435'               | <b>STRING</b>                          |                    |
|                                |                      | S1_CFG_CH_0_string[1]   | 10000                | '10000'              | <b>STRING</b>                          |                    |
|                                |                      | S1_CFG_CH_0_string[2]   |                      |                      | <b>STRING</b>                          |                    |
|                                | ٠                    | S1_CFG_CH_1_Parms       | m                    | m                    | ۳<br>INT                               | [02]               |
|                                | ٠                    | S1_CFG_CH_1_string      | m                    | m                    | <b>STRING</b><br>$\overline{\nabla}$ . | [02]               |
|                                | ٠                    | S1_CFG_CH_2_Parms       | m                    | m                    | ÷.<br>INT                              | [02]               |
|                                | $\ddot{\phantom{1}}$ | S1_CFG_CH_2_string      | m                    | m                    | ۰<br><b>STRING</b>                     | [02]               |
|                                | ٠                    | S1_CFG_CH_3_Parms       | m                    | m                    | INT<br>۰                               | [02]               |
|                                | $\ddot{\phantom{0}}$ | S1_CFG_CH_3_string      | m                    | ш                    | <b>STRING</b><br>۰                     | [02]               |
|                                |                      | S1_CFG_Trigger          | 0                    | 1                    | ÷<br><b>UINT</b>                       |                    |
|                                |                      | S1_Input_CH_0           | 2727                 |                      | INT<br>۰                               |                    |
|                                |                      | S1_Input_CH_1           | 3002                 |                      | INT                                    |                    |
|                                |                      | S1 Input CH 2           | 2985                 |                      | INT                                    |                    |
|                                |                      | S1_Input_CH_3           | 3118                 |                      | INT                                    |                    |
|                                |                      | S1_STS_CHAN_OC          | 0                    |                      | USINT<br>÷                             |                    |
|                                |                      | S1_STS_CHAN_OU          | 0                    |                      | <b>USINT</b>                           |                    |
|                                |                      | S1_STS_LED              | $\mathbf 0$          |                      | usint                                  |                    |
|                                |                      | S1_STS_REV_FPGA_0_MAJOR | 1                    |                      | <b>USINT</b>                           |                    |
|                                |                      | S1_STS_REV_FPGA_1_MINOR | 3                    |                      | usint<br>÷                             |                    |
|                                |                      | S1_STS_REV_MOD_0_MAJOR  | 1                    |                      | <b>USINT</b><br>÷                      |                    |
|                                |                      | S1_STS_REV_MOD_1_MINOR  | $\overline{1}$       |                      | <b>USINT</b>                           |                    |
|                                |                      | S1_STS_REV_MOD_2_BUILD  | 7                    |                      | usint                                  |                    |
|                                |                      | S1_STS_WD_DISABLE       | 0                    |                      | USINT                                  |                    |
|                                |                      | Slot ID                 | 2                    | 2                    | <b>UINT</b>                            |                    |
|                                |                      | Temp_Ambient            | 29.85                |                      | <b>REAL</b>                            |                    |
|                                |                      | Temp_Ambient_Raw        | 2985                 |                      | INT                                    |                    |
|                                |                      | Temp_Chiller            | 27.27                |                      | <b>REAL</b><br>۰                       |                    |
|                                |                      | Temp_Chiller_Raw        | 2727                 |                      | <b>INT</b><br>÷                        |                    |
|                                |                      | Temp_Floor              | 31.18                |                      | <b>REAL</b><br>÷                       |                    |
|                                |                      | Temp_Floor_Raw          | 3118                 |                      | <b>INT</b><br>÷                        |                    |
|                                |                      | Temp SP                 | 65.0                 |                      | <b>REAL</b><br>÷                       |                    |
|                                |                      | Temp_Tower              | 30.02                |                      | ÷<br><b>REAL</b>                       |                    |
|                                |                      | Temp_Tower_Raw          | 3002                 |                      | ÷<br><b>INT</b>                        |                    |

1705 132<sup>nd</sup> Ave NE<br>
Bellevue, WA 98005 USA<br>
Bellevue, WA 98005 USA<br>
Fax: (425) 641-9473

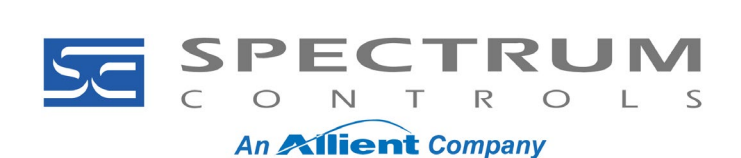

# *2080sc-NTC Application Note Thermistor Setup Example Document No: 010326-01 Rev. A0*

The 4 temperatures are running in the 27 ̊C to 31 ̊C range (near ambient). The last 4 groups of lines in the ST code POU for this example look like this

```
147
                                        \rightarrow148 (* Temperature Data
150151 Temp Chiller Raw := (S1 Input CH 0);
152 Temp Chiller := ANY TO REAL (Temp Chiller Raw);
153 Temp Chiller := (Temp Chiller/100.0);
154155 Temp Tower Raw := (S1_Input CH 1);
156 Temp_Tower := ANY_TO_REAL(Temp_Tower_Raw);
157 Temp Tower := (Temp\ Tower/100.0);
158
159 Temp Ambient Raw := (S1 Input CH 2);
160 Temp_Ambient := ANY_TO_REAL(Temp_Ambient_Raw);
161 Temp_Ambient := (Temp\_Ambient/100.0);162
163 Temp_Floor_Raw := (S1_Input_CH_3);
164 Temp Floor := ANY TO REAL (Temp Floor Raw) ;
165 Temp_Floor := (Temp_Floor/100.0);
166
```